# Scripts, Modules and Variables

Fermilab - TARGET 2018 Week 2

# Python script

## Import statements

to use other modules

### **Comments** Starting with #

## Outside statements

Executed when running the script

#### #!/usr/bin/python **import** os **import** sys **import** string **import** optparse

... **from** glideinwms.lib **import** condorExe *# Main function* **def** main(argv): feconfig=frontenvparse.FEConfig() *# FE configuration holder* … *# parse arguments* feconfig.config\_optparse(argparser) (options, other  $args)$  = argparser.parse  $args(argv[1:])$ 

#### **if len(other args)<1: raise** ValueError, **"Missing glidein\_name"**  $q$ lidein  $name = other args[0]$ **if len(other args)>=2:**

log\_type=other\_args[1] **else**:

log\_type=**"STARTD"**

#### **... return** 0

*# S T A R T U P*  $\mathbf{if}$   $\mathbf{name}$  ==  $\mathbf{``}$   $\mathbf{main}$   $\mathbf{``}$ :

#### **try**:

 sys.exit(main(sys.argv)) **except** Exception, e: sys.stderr.write(**"ERROR: Exception msg %s\n"**%str(e)) sys.exit(9)

#### #! - shebang

Indicates which interpreter can run the script

#### Block

Groups together a list of statements 4 spaces indentation!

### Function

Gives a name to a block of code and hides variables

#### main

Value of \_\_\_ name \_\_ when this is invoked as a script (as alternative could be imported)

Module - single file of Python code (definitions and statements) that is meant to be imported

Package - collection of Python modules under a common namespace. In practice one is created by placing multiple python modules in a directory with a special \_\_init\_\_.py module (file)

Library - generic term for code that was designed with the aim of being usable by many applications. PYTHONPATH lists known libraries.

Standard library - collection of exact syntax, token and semantics of the Python language which comes bundled with the core Python distribution (>200 modules)

# Variable

Variables are used to store information to be referenced and manipulated in a computer program

Variables have a name, value, representation, a type

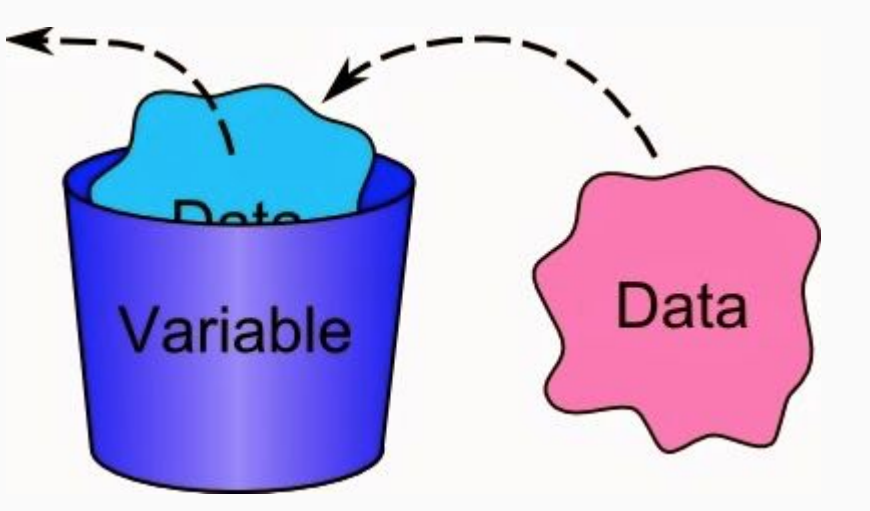

Scope - part of a program where a variable is accessible

Lifetime - duration for which the variable exists

Global variable - defined in the main body of a file It will be visible throughout the file, and also inside any file which imports that file.

Local variable (to a function) - defined inside the function It is accessible from the point at which it is defined until the end of the function, and exists for as long as the function is executing.

# Variable lifetimes and scopes, an example

#### # This is a global variable  $a = 0$ if  $a == 0$ : # This is still a global variable, becomes alive only if a is 0  $h = 1$ def my\_function(c): # This is a local variable  $d = 3$  print(c) print(d) # This is a local variable too, hiding the global a  $a = 5$  print(a) # Now we call the function, passing the value 7 as the first and only parameter my function(7)  $#$  This prints 7, 3, 5 # a and b still exist print(a)  $#$  This prints 0, the value of the global a print(b) # c and d don't exist anymore -- these statements will give us name errors! print(c) print(d) Error! You cannot refer (local) variables outside their scope Global Variables Defined outside: a, b Local variables To my\_function: c, d, a(loc) Lifetime (memory used) a b c d a(loc) Scope (name can be used) a b c d a(loc)

# Knowing how to code may come handy...

Remember to choose a project for your presentation!

Here a creative example of someone using coding abilities to solve a problem

Project Mayhem writing some code to fight fake IRS phone scam:

https://www.youtube.com/watch?v=EzedMdx6QG4